## How do I fill out the CSR Form for a Branded Hostname?

Last Modified on 07/05/2023 11:27 am EDT

## How to Fill Out a CSR Form for a Branded Hostname

Access and download the CSR Form here!

Because PoliteMail deploys dedicated servers per account, you can be assigned your own subdomain (e.g. pm.yourcompany.com or analytics.yourcompany.com) to the PoliteMail Server. This can be helpful in cases where companies have done phishing education, as the hover-over links will point to an authentic corporate domain, instead of our default hostname (yourcompany.pmail.com).

\*Denotes a mandatory field.

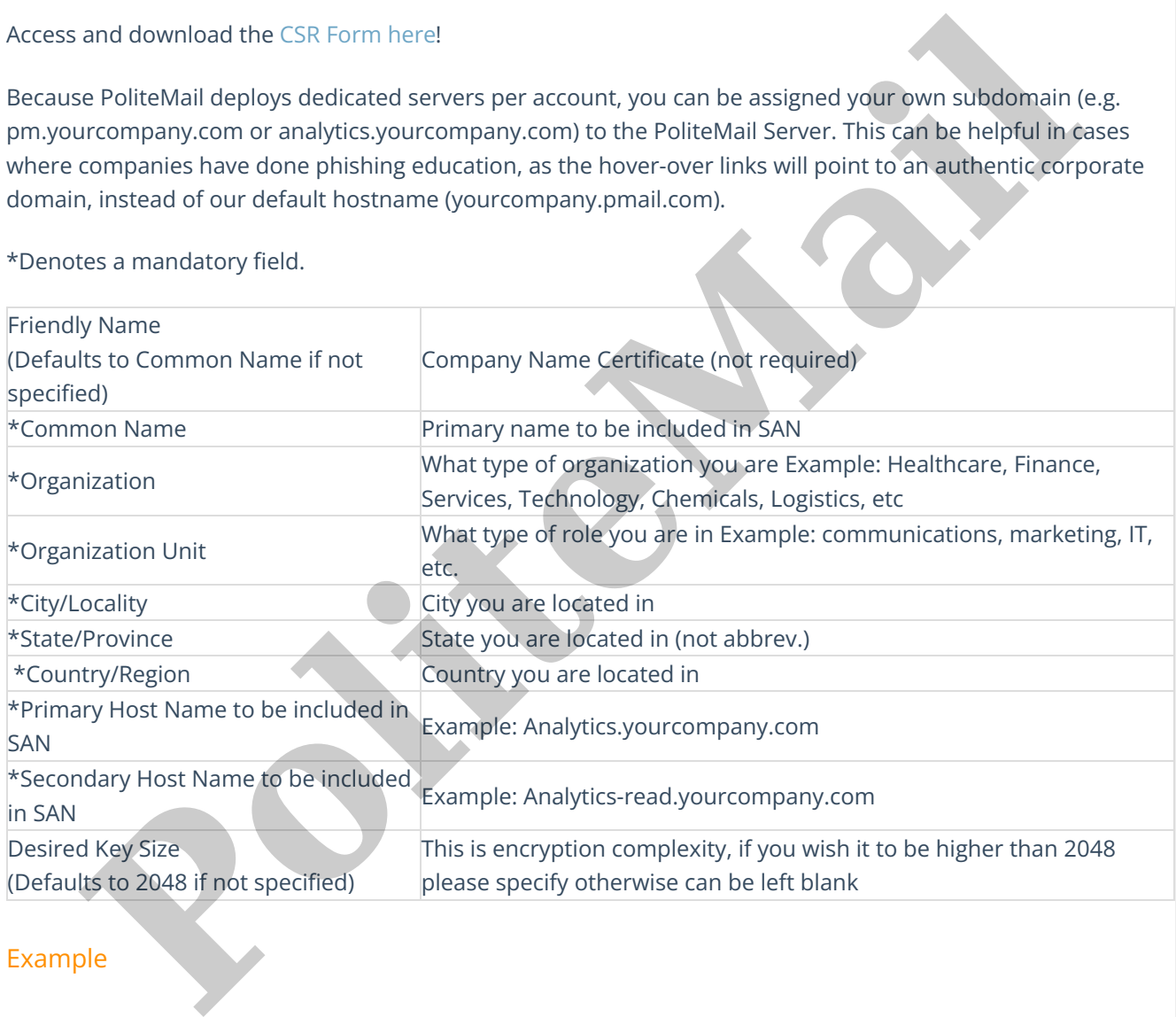

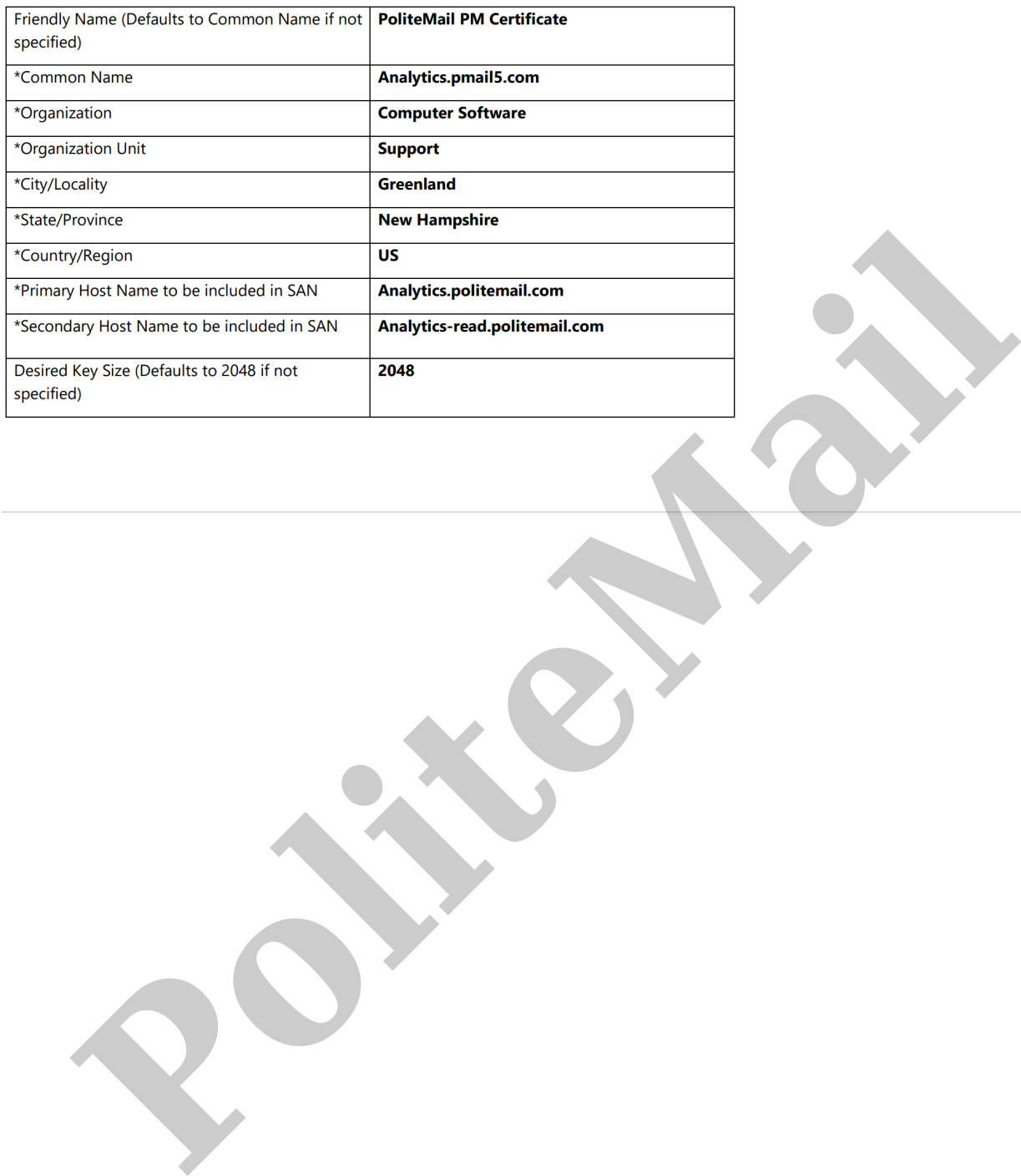